# 電気情報工学基礎演習B

#### Simulation of Controlling Mobile Robot Lecture 3

Instructor: 蔡 凱 TA: 笠原 萌人

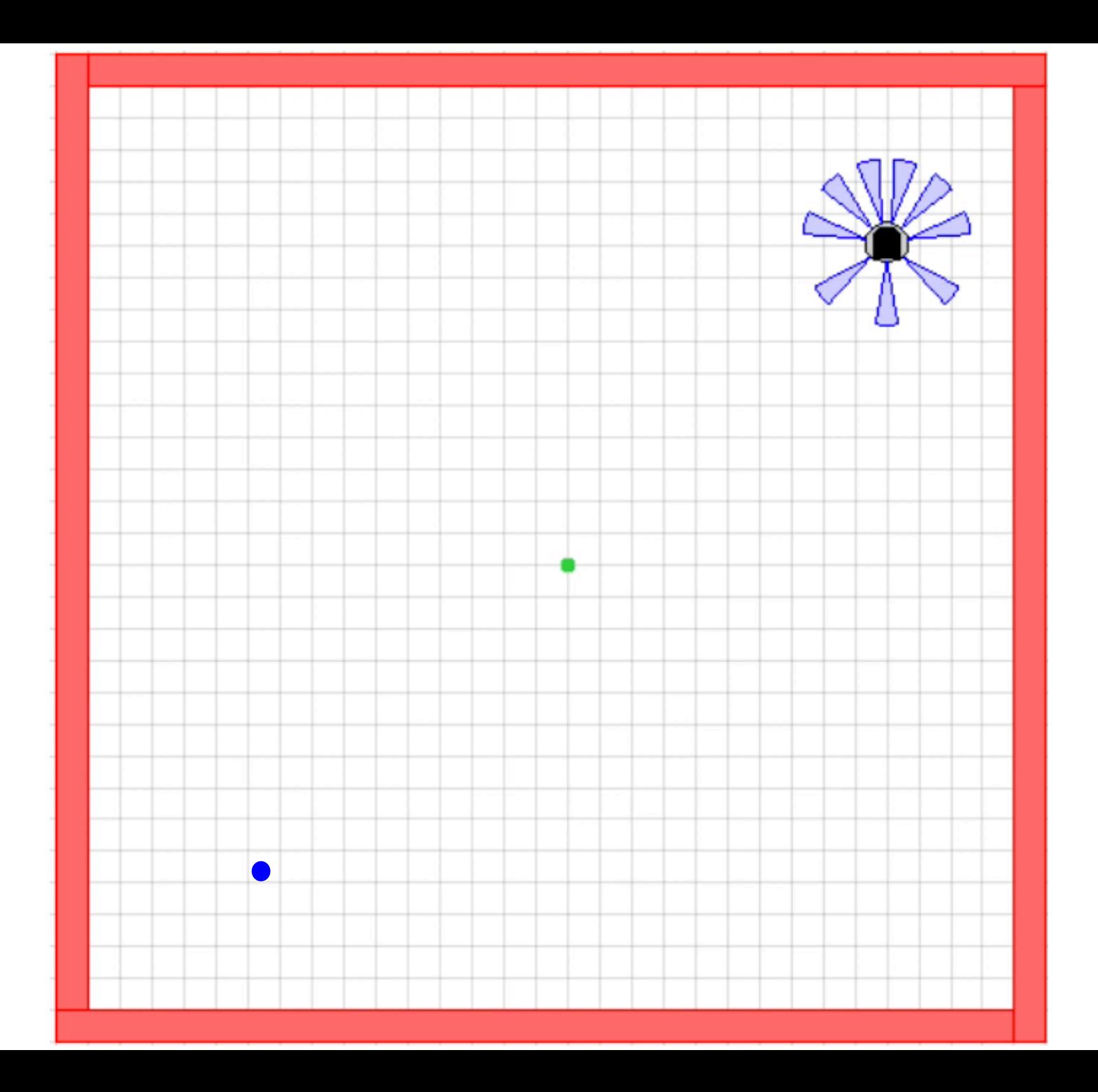

### Lecture 3

• GoToGoal control

## Go To Goal

• Objective: steer the robot to reach a goal

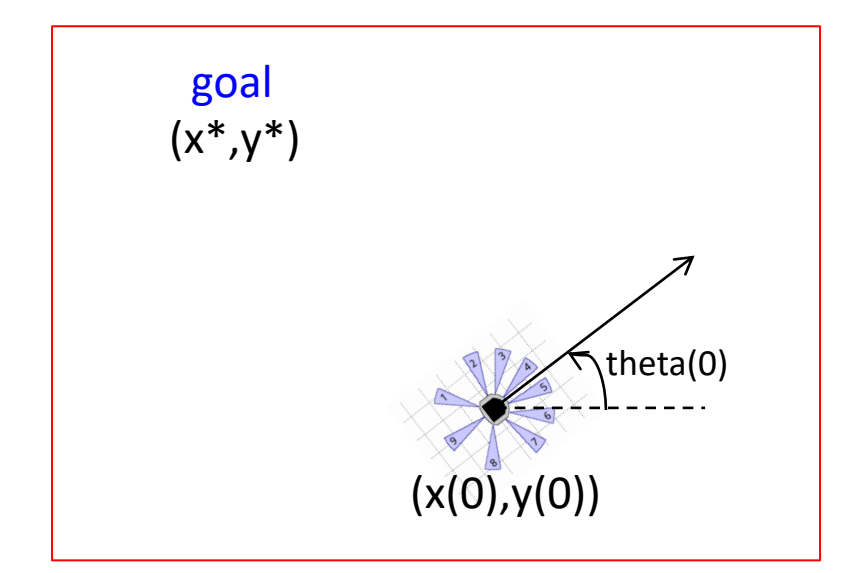

Assume robot is moving at linear velocity v=constant.

We only control robot's <u>angular velocity w</u>:  $\frac{d\theta}{dt} = u(t)$ , control input Objective:  $x(t) \rightarrow x^*$  and  $y(t) \rightarrow y^*$  as  $t \rightarrow \infty$ 

## GoToGoal Controller

• Objective: steer the robot to reach a goal

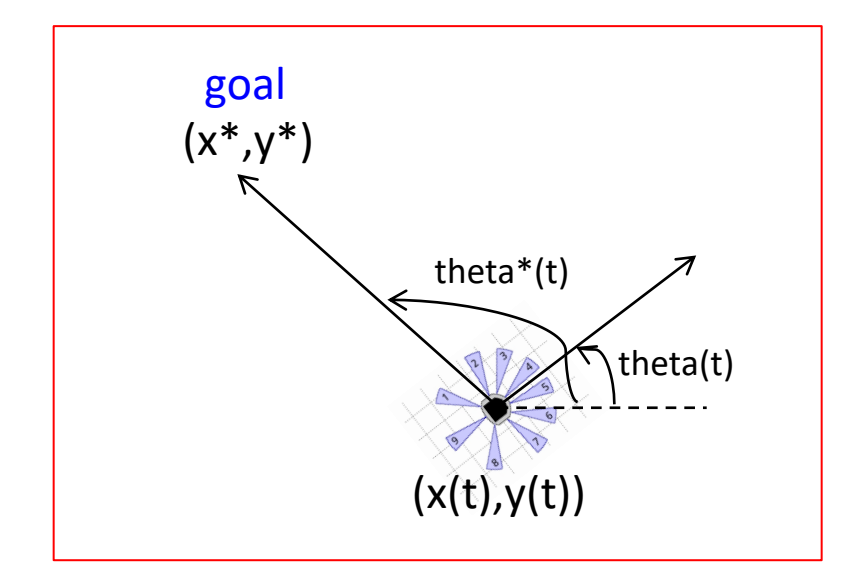

Objective:  $\theta(t) \rightarrow \theta^*(t)$  as  $t \rightarrow \infty$ 

$$
\theta^*(t) = \tan^{-1}\left(\frac{y^*-y(t)}{x^*-x(t)}\right)
$$

## GoToGoal Controller

• Objective: steer the robot to reach a goal

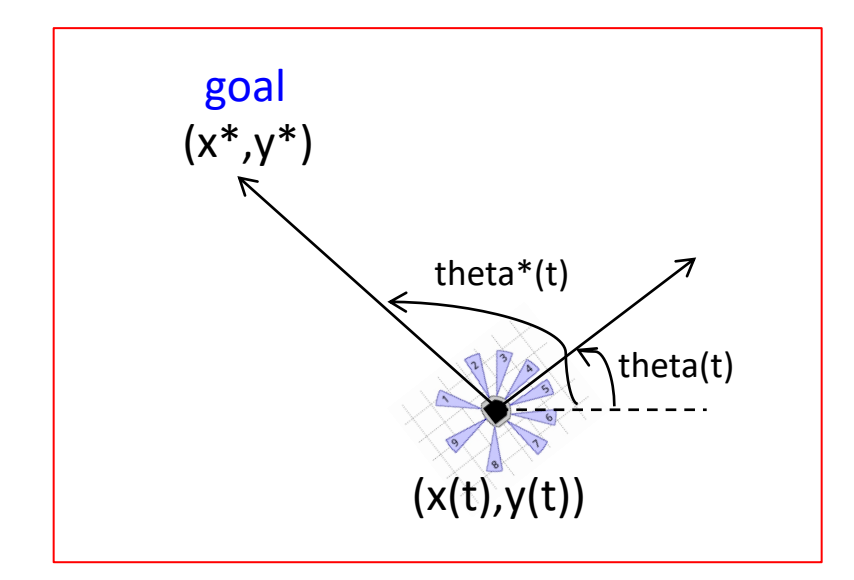

1. Use P-controller  $u(t) = K_p(\theta^*(t) - \theta(t))$  to achieve  $\theta(t) \rightarrow \theta^*(t)$ 

2. Stop robot when it is 'close' to goal:  $\sqrt{((x^* - x(t))^2 + (y^* - y(t))^2)} <$ d\_stop

# Code

- +simiam/+controller/+khepera3/K3Supervisor.m
	- function obj=K3Supervisor()

% Input your code below %

%%%%%%%%%%%%%%%%%%%%%%%%%%%%%%%%%

%Specified (constant) speed

 $obj.v = 0$ ; (change this to see what happens)

%Goal location

obj.goal =  $[-1,-1]$ ; (change this to see what happens) %Stop condition

obj.d\_stop =  $0.1$ ; (change this to see what happens)

%%%%%%%%%%%%%%%%%%%%%%%%%%%%%%%%%%

# Code

- +simiam/+controller/GoToGoal.m
	- function obj=GoToGoal() % Input your code below % %%%%%%%%%%%%%%%%%%%%%%%%%%% % Propositional control gain %  $obj.Kp = 0$ ; (change this to see what happens) %%%%%%%%%%%%%%%%%%%%%%%%%%%%

## Code

- +simiam/+controller/GoToGoal.m
	- $-$  function outputs = execute $(...)$

% Input your code below %

%%%%%%%%%%%%%%%%%%%%%%%%%%%%%%%%%%%%% % distance between goal and robot in x-direction. Hint: use  $x$  g,  $x$ 

 $u_x = 0$ ; (change this to see what happens)

% distance between goal and robot in y-direction. Hint: use y\_g, y

 $u_y = 0$ ; (change this to see what happens)

% angle from robot to goal. Hint: use atan2, u\_x, u\_y

theta\_g =  $0$ ; (change this to see what happens)

%%%%%%%%%%%%%%%%%%%%%%%%%%%%%%%%%

$$
\text{theta\_g} = \tan^{-1}\left(\frac{y_{-\frac{g-y}{x_{-\frac{g-y}{x}}}}}{x_{-\frac{g-x}{x}}}\right) = \text{atan2}(u_{-\frac{y}{x}}, u_{-\frac{y}{x}});
$$

## Exercises

- Use package: simiam lecture3.zip
- Change robot's initial pose in settings.xml
- Set robot's linear speed, goal location, and stop distance in K3Supervisor.m
- Adjust control gain parameter in GoToGoal.m
- Compute desired angle to goal in GoToGoal.m

# Task

- Set robot's pose  $(1,1,3.14)$  in settings.xml
- Set robot's linear speed 0.3, goal location [1,-1], and stop distance 0.1 in K3Supervisor.m
- Find the minimal and maximal control gain parameters in GoToGoal.m that works "smoothly"